## Deleting Browsing History

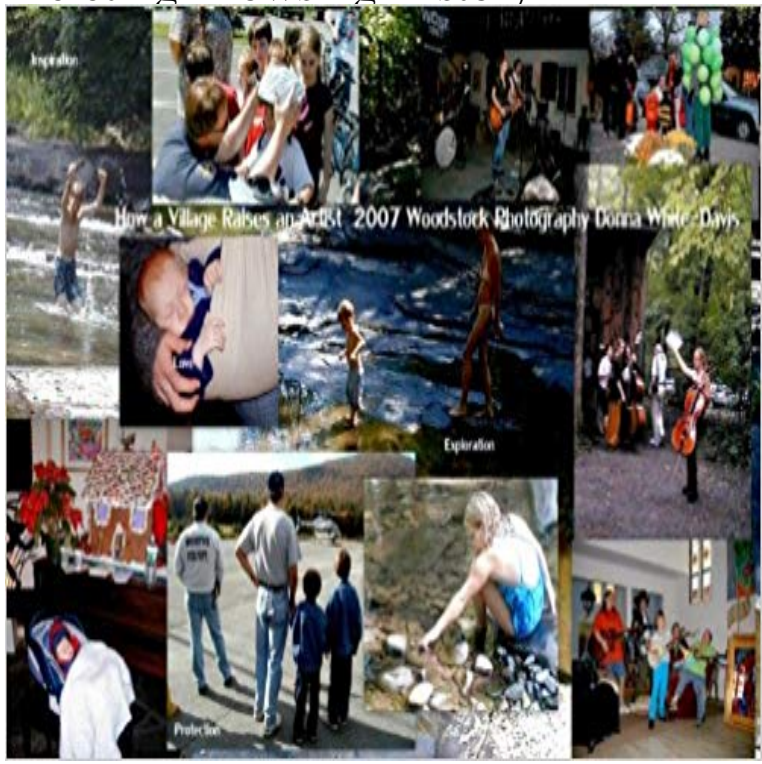

Like many of our friends in the seventies, we decided to become independent , to birth our own children without intervention of drugs or surgery, with good protecting medical coverage just in case, we decided to chose wood for heating , grow gardens and raise chickens and goats for food. It was a good life free from the daily jerking and pulling of extraneous news and the involvement of political power struggles. We voted , we worked hard, we loved knowledgably and deeply. We thought we were all learning and doing things that would last, were better for our families and ourselves and therefore would be passed on to all of you. It was a good life. We were right . We were wrong. It wasnt naturally passed on. We were wrong about that. We werent perfect . We didnt even try to be . We just wanted something that caused less harm, was healthier, and was closer to the nature of who we were meant to be. Just young people trying to do it right for our children. I suppose that is all every generations tries to do. Who would have thought there would be power working against that? As I said, we raised chickens and goats. I chose goats instead of dairy cows due to my husbands one condition of my farming our land, Dont get anything bigger than you. implying he would chop the wood and help care for the children and house but the farm was my idea. In choosing the goats one had to study. The Rodale Press was an encyclopedia of doing it naturally . So like the books for birthing naturally, breast feeding and child development, I studied farming. We had friends with lop eared little Nubian goats, large stately Alpine, American bred, Alpaca coated and American. I chose the American Alpine hybrid goats for their good milk supply and cream. And because they were available in the Catskills. We lived at the Northern edge at that time. Driving to worka nd home was breathtakingly beautiful

combining not only what God had given all f us with what the hard and good travail of women and men contributed to it. We were teachers and councilors, tamers of people. The farmers were tamers of the earth. The soldiers were tamers of the cruel. The peacekeepers were tamers of excess. It was all there in the sunrise and sunset of the drive form an to home. Before I picked up our goats, I had to clear the field of vegetation that would prove toxic for the goats, Choke Cherry was a particularly poisonous plant . I becams a tamer of the fields. So all of the choke cherry bushes were removed allowing the goats to free roam. Well roam they did .

 Many people who dont farm think that goats and sheep are in the same class. Well they are not. Sheep are grazers , largely feeding as cows do by grazing the grasses and clovers of the field. Goats are not grazers. Goats are browsers. They are closer akin to deer than to sheep. They have a delicate and balanced digestive system and half of farming them is managing their browsing so that they do not eat themselves literally to death nor browse the farm barren of fruit trees, berries, flowers, and occasional laundry. It is hard to tame a goat. They have a penchant for curiosity that could not only kill the cat but themselves. It is a very big job keeping a browser in place, guiding their eating habits, and keeping them alive.

 We had to learn that, we the children of the 60s.and 70s. Those were hard and costly lessons. This is the story of how we learned what to browse and what to leave alone. Those of us who lived through it owe it to you to pass on the lessons learned.

[PDF] The Works of Robert G. Ingersoll Volume I: Lectures [PDF] The View of Fathers Back & Other Writings (Chinese Edition) [PDF] Dancing Molecules: An Intimate Dance With The Divine [PDF] Ballads and Other Poems [\[PDF\] Passages in a Wandering Life](http://sinergiproject.com/ingersoll-robert-green-18331899--the.pdf) [PDF] 2 Sides 2 The Rainbow [\[PDF\] Uber Die Epochen Der Neueren Geschichte \(German Edi](http://sinergiproject.com/dancing-molecules-an-intimate-dance-with.pdf)tion)

**Delete your browsing history - Android - Google - Google Support** Apr 4, 2016 If you use Googles Chrome browser, and chances are you probably do, then may want to clear your browsing history from time to time. If you dont want a record of which webpages youve visited using Chrome, you can delete all or some of your browsing history. Deleting your browsing history **How to Delete Your Browser History PCWorld** How to view and delete your browser history. Clear your browser history. Telegraph Reporters. 5:44pm. As you browse the web, most web page **A Guide to Clearing your Browser History in Windows Operating - Dell** Clearing the cache, cookies and history of your internet browser is a good initial troubleshooting step for any issues with web based programs (like Design **Delete browsing, search and download history on Firefox Firefox How to Delete Your Hard Drive Browsing History - ExpressVPN** If you dont want a record of which webpages youve visited using Chrome, you can delete all or some of your browsing history. Deleting your browsing history **Clear your browsing history and other personal data on Firefox for** Aug 13, 2012 You may often clear your computers browsing history, but that isnt the only thing you need to worry about. The mobile browsers your use on **How To Permanently Delete Your Google Search History** Dec 15, 2016 This article takes you through the various ways to clear your personal browser history for each of the most commons browsers currently in use **View and delete browser history in Microsoft Edge - Windows Help** Jun 7, 2016 Similarly, just as you can clear your browser history with Mozilla Firefox, Safari for iOS, and Google Chrome, so too can you clear it with Internet **Deleting browsing history, cache and cookies Cricut Help Center** Apr 25, 2014 Erasing your entire browsing history might be overkill if you just want to remove one or two sites or pages. In Chrome, Firefox and Internet **5 Ways to Delete Browsing History - wikiHow** Learn what information is stored in your Firefox history and how to clear all or part of it if you are using a public or shared computer. **Safari for Mac: Clear your Safari browsing history - Apple Support** Your browsing history is the info that Internet Explorer stores on a PC as you surf the web. To help improve your experience, this includes info youve entered **How to selectively delete browser history PCWorld** How to Delete Browsing History. Weve all viewed a website or two that wed prefer to keep hidden from prying eyes. Whether youve been browsing sports **How to Clear Your Browsing History in Google Chrome** There are several ways to delete your browsing history from Internet Explorer and the Internet Explorer mobile app. You can even delete specific sites or pages **How to Clear Your Internet Explorer Browsing History** Here is the best way to **How do I clear my Internet browser history? - Computer Hope** May 12, 2015 There are two ways to delete browsing history on iPad running iOS 7 - one via the Safari web browser itself, and the other using the Settings **4 Ways to Delete Browsing History in Internet Explorer - wikiHow** Dec 20, 2011 If you share a computer with someone else, you might not want that person to be able to check your Internet browsing history. That record is **Delete your browsing history - Computer - Google - Google Support** Jan 10, 2017 Learn how to view and delete your browser history and other history in Microsoft Edge. **Clear browsing history in Firefox for iOS Firefox for iOS Help** Aug 19, 2014 Recovering deleted internet history is quite straightforward if you know When finished the computer will reboot and if check your browser the **How to delete browsing history on iPad - PC Advisor** This information includes things like your browsing history, saved form entries, and other types of data. You can delete all your data or just some from a specific **How to view and delete your browser history - The Telegraph 5 ways to recover deleted internet history data easily Blog** Feb 14, 2017 Note: Clearing your browser history is NOT the same as clearing your Google Web & App Activity history. When you clear your browser history, **Delete your browsing history - Computer - Google - Google Support** Dec 2, 2016 Weve already demonstrated how to delete your cookies, but your browser history typically encompasses so much more: previously visited **Delete your browsing history - Android - Google - Google Support** Firefox for Android makes it easy for you to delete your browsing information. You can even automatically delete your data every time you quit Firefox. **Delete searches & other activity from your account - Computer** Mar 30, 2017 If your Mac and your other devices have Safari turned on in iCloud preferences, your browsing history is removed from all of them. Clearing **none** Jan 27, 2017 Dont just settle for deleting your web browsers history. Learn how to take it off your hard drive too! **How To Delete Your Mobile Browsing History - MakeUseOf** If you dont want a record of which web pages youve visited using Chrome, you can delete all or some of your browsing history. Deleting your browsing history